# **Java CUP**

**Java CUP is a parser-generation tool, similar to Yacc.**

**CUP builds a Java parser for LALR(1) grammars from production rules and associated Java code fragments.**

**When a particular production is recognized, its associated code fragment is executed (typically to build an AST).**

**CUP generates a Java source file parser.java. It contains a class parser, with a method**

```
Symbol parse()
```
**The Symbol returned by the parser is associated with the grammar's start symbol and contains the AST for the whole source program.**

**The file sym.java is also built for use with a JLex-built scanner (so that both scanner and parser use the same token codes).**

**If an unrecovered syntax error occurs, Exception() is thrown by the parser.**

**CUP and Yacc accept exactly the same class of grammars—all LL(1) grammars, plus many useful non-LL(1) grammars.**

**CUP is called as**

**java java\_cup.Main < file.cup**

# **Java CUP Specifications**

**Java CUP specifications are of the form:**

- **• Package and import specifications**
- **• User code additions**
- **• Terminal and non-terminal declarations**
- **• A context-free grammar, augmented with Java code fragments**

# **Package and Import Specifications You define a package name as: package name ; You add imports to be used as: import java\_cup.runtime.\*;**

## **User Code Additions**

**You may define Java code to be included within the generated parser: action code {: /\*java code \*/ :} This code is placed within the generated action class (which holds user-specified production actions).**

**parser code {: /\*java code \*/ :} This code is placed within the generated parser class.**

**init with{: /\*java code \*/ :} This code is used to initialize the generated parser.**

**scan with{: /\*java code \*/ :} This code is used to tell the generated parser how to get tokens from the scanner.**

### **Terminal and Non-terminal Declarations**

**You define terminal symbols you will use as:**

terminal classname name<sub>1</sub>, name<sub>2</sub>,

**classname is a class used by the scanner for tokens (CSXToken, CSXIdentifierToken, etc.)**

**You define non-terminal symbols you will use as:**

non terminal classname name<sub>1</sub>, name<sub>2</sub>, ...

**classname is the class for the AST node associated with the nonterminal (stmtNode, exprNode, etc.)**

## **Production Rules**

```
Production rules are of the form
name ::= name_1 name_2 ... action;or
name ::= name_1 name_2 ... action_1name_3 name_4 \cdots action<sub>2</sub>
   | ...
   ;
```
**Names are the names of terminals or non-terminals, as declared earlier.**

**Actions are Java code fragments, of the form**

**{: /\*java code \*/ :}**

**The Java object associated with a symbol (a token or AST node) may be named by adding a :id suffix to a terminal or non-terminal in a rule.**

**RESULT names the left-hand side non-terminal.**

**The Java classes of the symbols are defined in the terminal and nonterminal declaration sections.**

```
For example,
```

```
prog ::= LBRACE:l stmts:s RBRACE
   {: RESULT=
```

```
new csxLiteNode(s,
```

```
l.linenum,l.colnum); :}
```
**This corresponds to the production**

## **prog** → **{ stmts }**

**The left brace is given the name l; the stmts non-terminal is called s.**

**In the action code, a new CSXLiteNode is created and assigned to prog. It is constructed from the AST node associated with s. Its line and column numbers are those given to the left brace, l (by the scanner).**

**To tell CUP what non-terminal to use as the start symbol (prog in our example), we use the directive:**

**start with prog;**

# **Example**

**Let's look at the CUP specification for CSX-lite. Recall its CFG is**  $program \rightarrow \{$  stmts  $}$ stmts → stmt stmts **|** λ **stmt** → **id = expr ; | if ( expr ) stmt expr** → **expr + id | expr - id | id**

```
The corresponding CUP specification
is:
/***
This Is A Java CUP Specification For
CSX-lite, a Small Subset
of The CSX Language, Used In Cs536
  ***/
/* Preliminaries to set up and use
the scanner. */
import java_cup.runtime.*;
parser code {:
  public void syntax_error
  (Symbol cur_token){
    report_error(
    "CSX syntax error at line "+
    String.valueOf(((CSXToken)
       cur_token.value).linenum),
    null);}
:};
init with {: :};
scan with {:
```
**/\* Terminals (tokens returned by the scanner). \*/ terminal CSXIdentifierToken IDENTIFIER; terminal CSXToken SEMI, LPAREN, RPAREN, ASG, LBRACE, RBRACE; terminal CSXToken PLUS, MINUS, rw\_IF;**

**/\* Non terminals \*/ non terminal csxLiteNode prog; non terminal stmtsNode stmts;** non terminal stmtNode stmt; **non terminal exprNode exp; non terminal nameNode ident;**

**start with prog;**

```
prog::= LBRACE:l stmts:s RBRACE
  {: RESULT=
     new csxLiteNode(s,
          l.linenum,l.colnum); :}
```

```
;
```

```
stmts::= stmt:s1 stmts:s2
  {: RESULT=
     new stmtsNode(s1,s2,
       s1.linenum,s1.colnum);
  :}
|
  {: RESULT= stmtsNode.NULL; :}
;
stmt::= ident:id ASG exp:e SEMI
  {: RESULT=
       new asgNode(id,e,
           id.linenum,id.colnum);
  :}
| rw_IF:i LPAREN exp:e RPAREN stmt:s
  {: RESULT=new ifThenNode(e,s,
             stmtNode.NULL,
            i.linenum,i.colnum); :}
;
exp::=
 exp:leftval PLUS:op ident:rightval
{: RESULT=new binaryOpNode(leftval,
      sym.PLUS, rightval,
      op.linenum,op.colnum); :}
```

```
| exp:leftval MINUS:op ident:rightval
{: RESULT=new binaryOpNode(leftval,
           sym.MINUS,rightval,
           op.linenum,op.colnum); :}
 | ident:i
  {: RESULT = i; :}
;
ident::= IDENTIFIER:i
  {: RESULT = new nameNode(
   new identNode(i.identifierText,
                  i.linenum,i.colnum),
   exprNode.NULL,
   i.linenum,i.colnum); :}
;
```
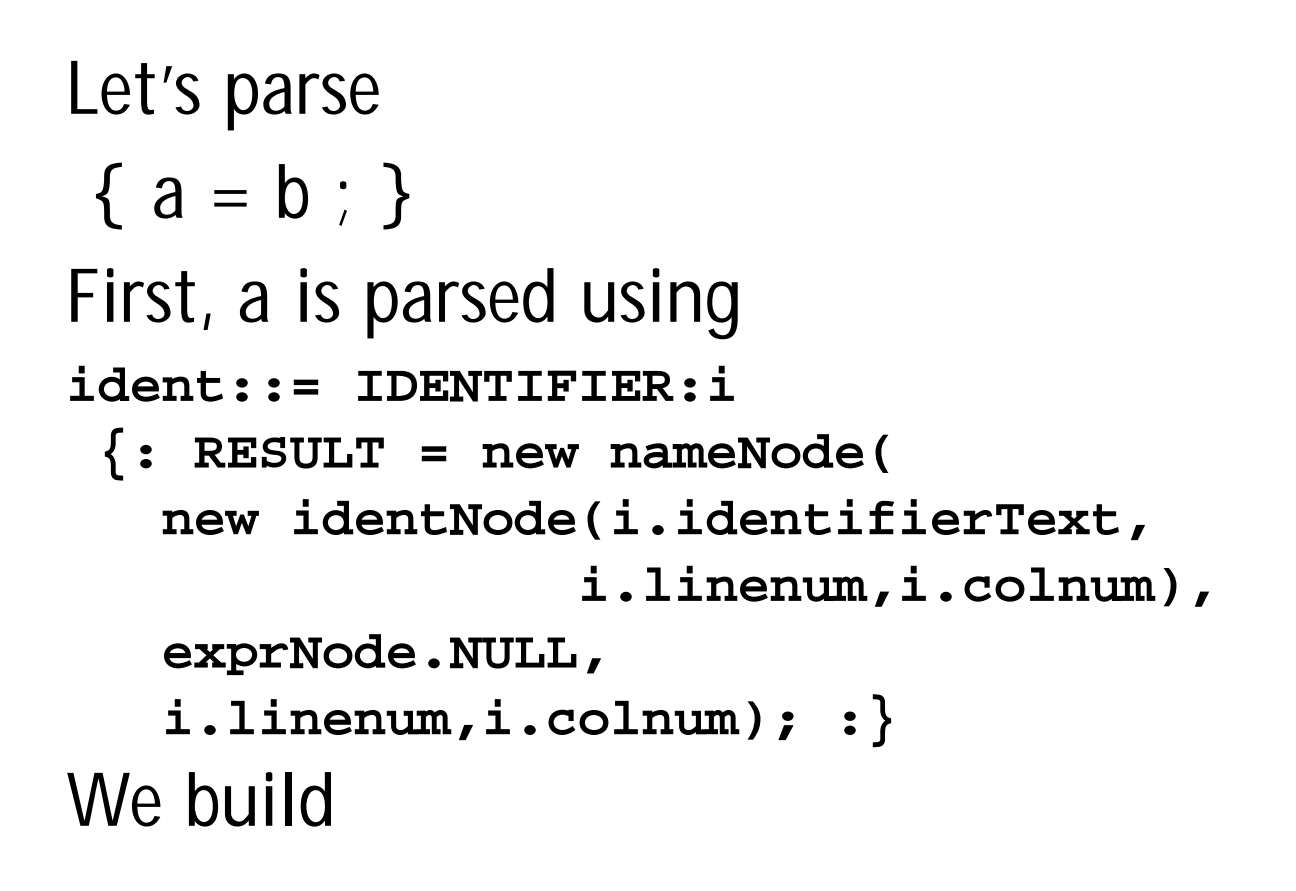

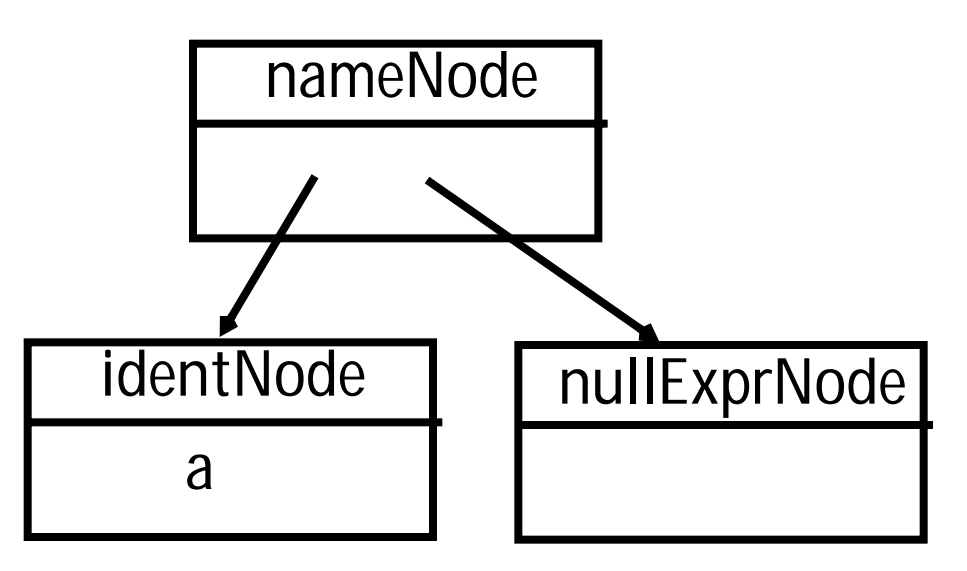

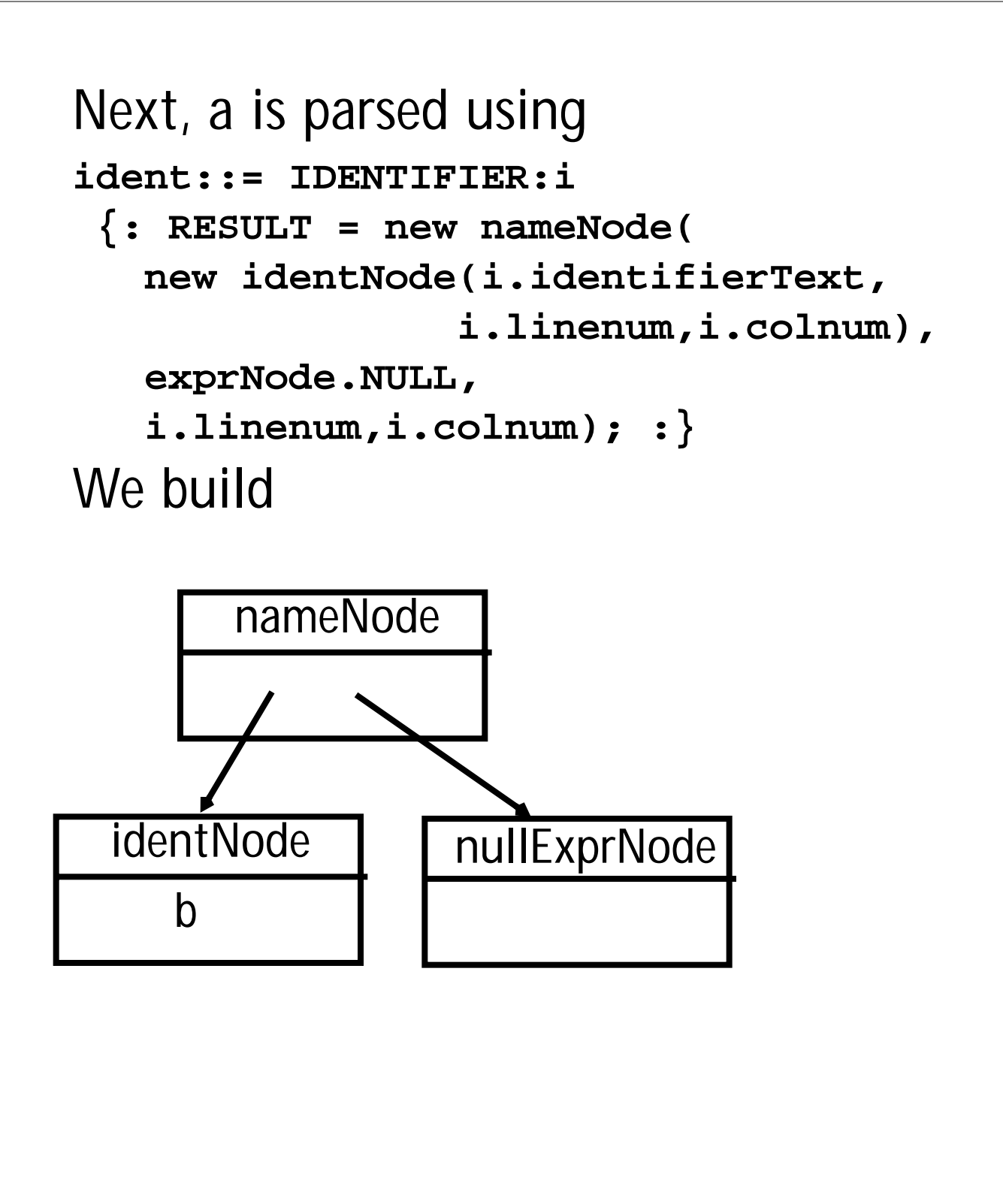

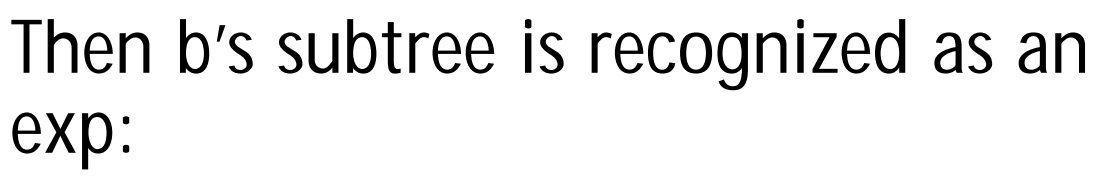

```
| ident:i
```

```
 {: RESULT = i; :}
```
**Now the assignment statement is recognized:**

```
stmt::= ident:id ASG exp:e SEMI
  {: RESULT=
```

```
new asgNode(id,e,
    id.linenum,id.colnum);
```

```
 :}
We build
```
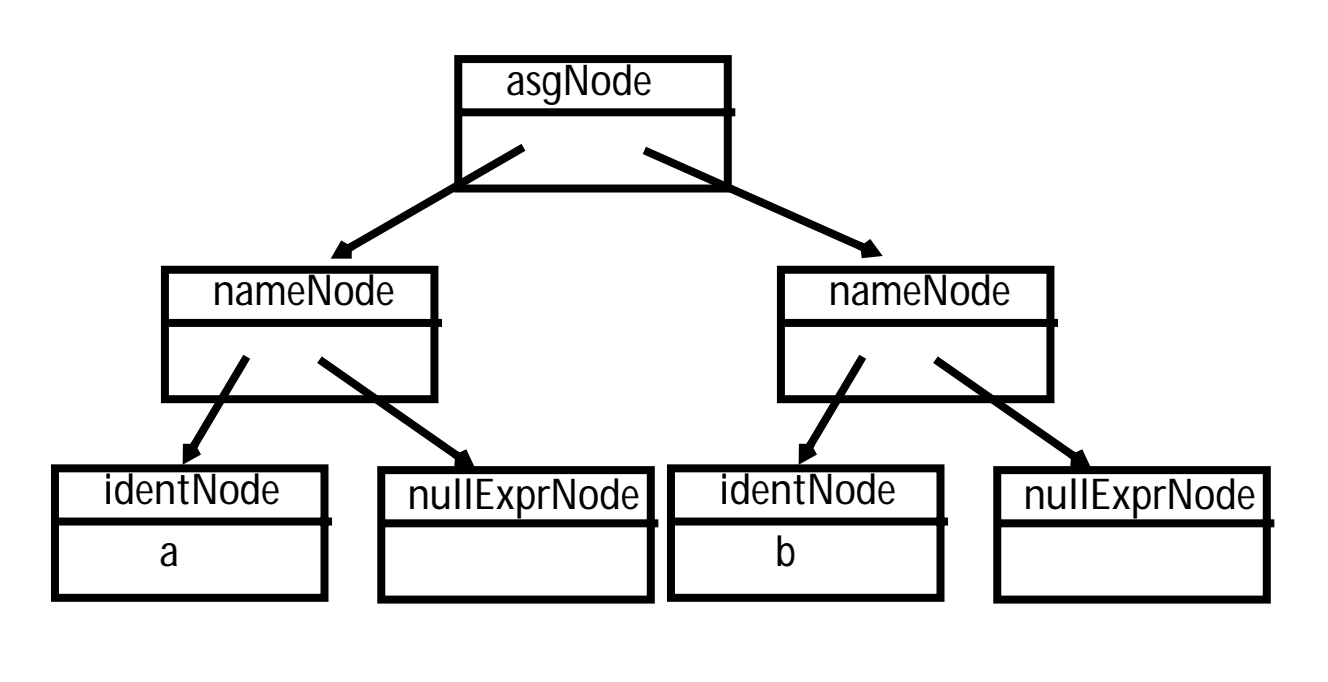

The stmts  $\rightarrow \lambda$  production is **matched (indicating that there are no more statements in the program).**

**CUP matches**

**stmts::=**

 **{: RESULT= stmtsNode.NULL; :} and we build**

#### **nullStmtsNode**

```
Next,
stmts → stmt stmts
is matched using
stmts::= stmt:s1 stmts:s2
  {: RESULT=
     new stmtsNode(s1,s2,
       s1.linenum,s1.colnum);
  :}
```
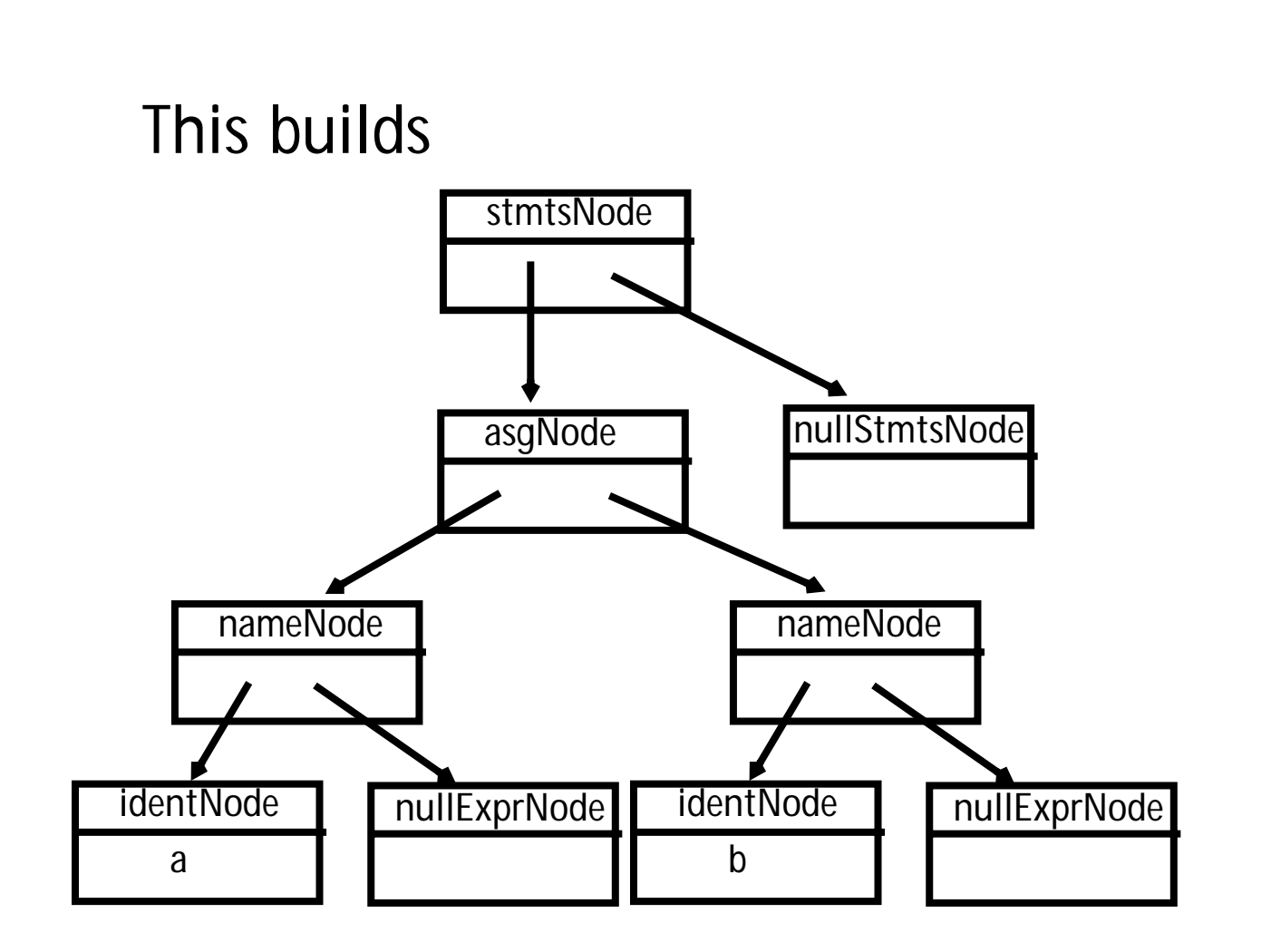

```
As the last step of the parse, the
parser matches
program \rightarrow { \n  <br>stmts \n}using the CUP rule
prog::= LBRACE:l stmts:s RBRACE
  {: RESULT=
     new csxLiteNode(s,
           l.linenum,l.colnum); :}
;
```
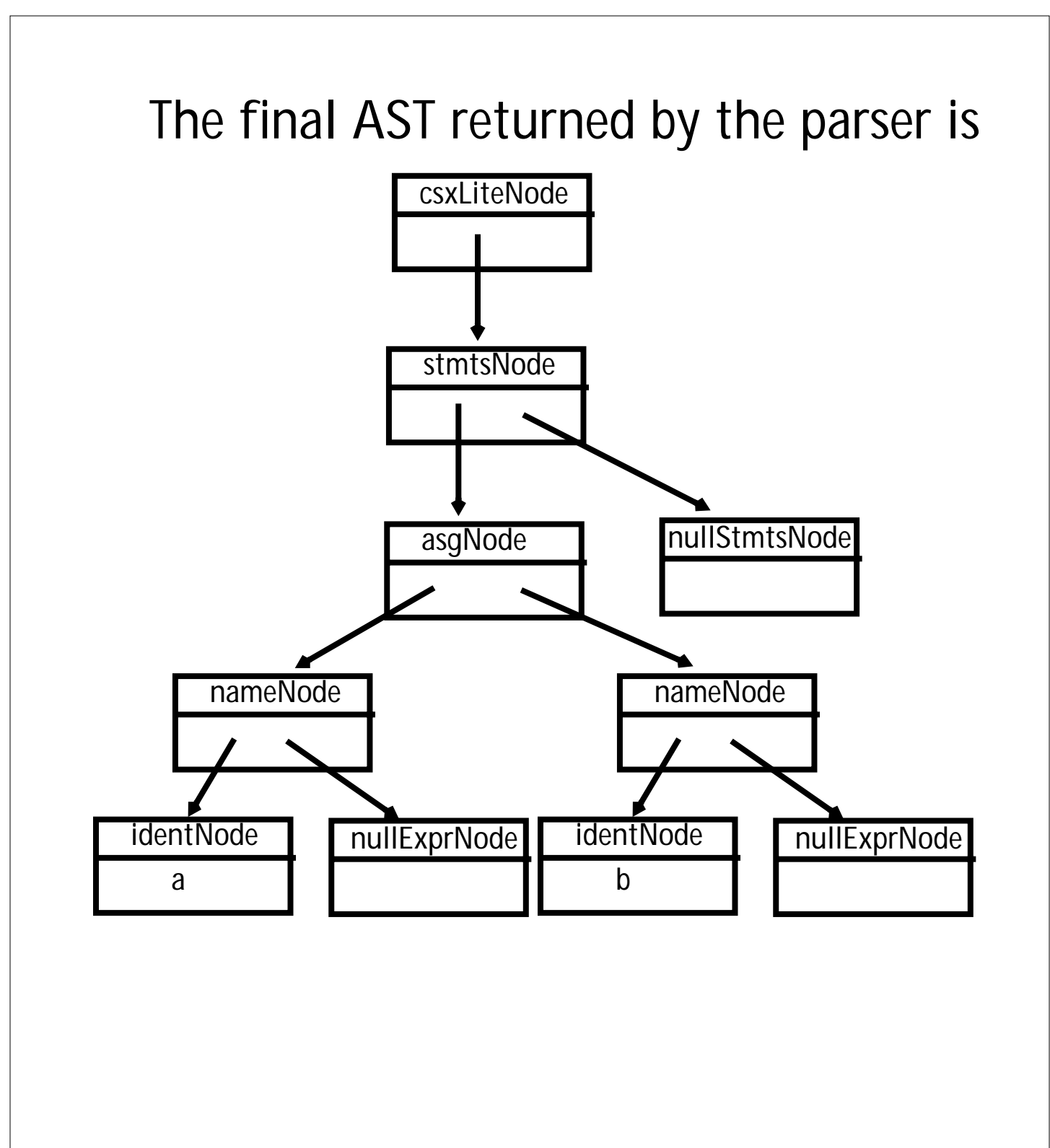